## **Инструкция по эксплуатации**

 **Технические параметры**

**- Количество отпечатков:** 500 **- Количество карт:** 500 **- Дальность считывания карт**: 1-4см **- Стандарт карт:** 125KHz EM Card **- Степень защиты:** IP64 - **Установка:** внутри помещения - **Рабочая температура:** от -20 до +50 - **Питание:** DC 12В/120мА - **Размеры/вес:** 135 x 54 x 24 / 490g **- Выходы:** Wiegand 26  **Режим программирования Вход в режим программирования (Нажмите « \* » → 123456) 1. Добавление администратора** Нажмите \*1 → поднесите отпечаток два раза или карту один раз → **#** (Максимальное количество администраторов: 5) **Примечание: после успешного добавления нового администратора, первоначальный пароль с пульта доступа будет недействительным. 2.Добавление отпечатков и карт Автоматическое создание пользователя в свободную ячейку** Поднесите отпечаток два раза или карту один раз → **# Ручное добавление пользователя**  Укажите номер пользователя (1-999) →#→ поднесите два раза отпечаток или один раз карту→ **# 3.Удаление отпечатков и карт Удаление при считывании отпечатка или карты:** Нажмите \* 2→ поднесите один раз карту или отпечаток **Удаление по номеру пользователя:** Нажмите \* 2 → номер пользователя → **# Удаление всех пользователей:** Нажмите \* 2  $\rightarrow$  0000  $\rightarrow$  # **4.Установка безопасности** Нажмите \*90 **# (**Сброс на заводские настройки) Нажмите \*91 **# (**Удаление всех администраторов и пользователей**)** Нажмите \*92 **# (**Удаление всех администраторов доступа**)** - Padrota venterparty.e.  $\pi r^2$  2013 (2013) 2014 (2013) 2014 (2013) 2014 (2013) 2014 (2013) 2014 (2013) 2014 (2013) 2014 (2014) 2014 (2014) 2014 (2014) 2014 (2014) 2014 (2014) 2014 (2014) 2014 (2014) 2014 (2014) 2014 (2

**Для отмены любой операции или выхода с режима программирования нажмите** « **#** »

## **Схема подключения**

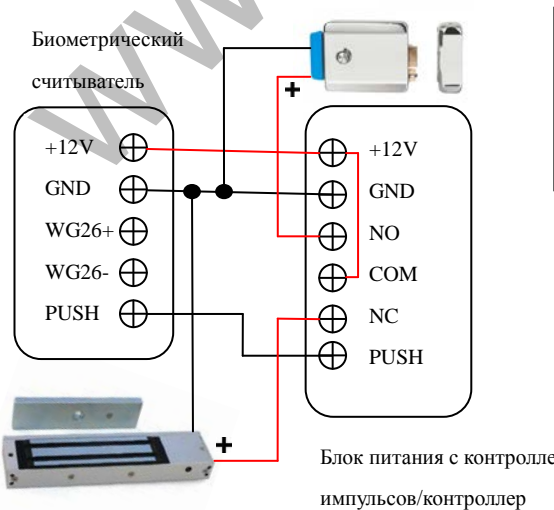

## **Сброс утерянного администратора**

1) Отключите питание

2) Зажмите кнопку #

3) Включите питание и удерживайте кнопку 5 сек до звукового сигнала

Блок питания с контроллером/ таймер длительных